## **Exploring and Comparing Majors**

This worksheet will help you compare majors that you are considering. List the top three majors you are interested in and use the online resources listed below to find answers to the questions.

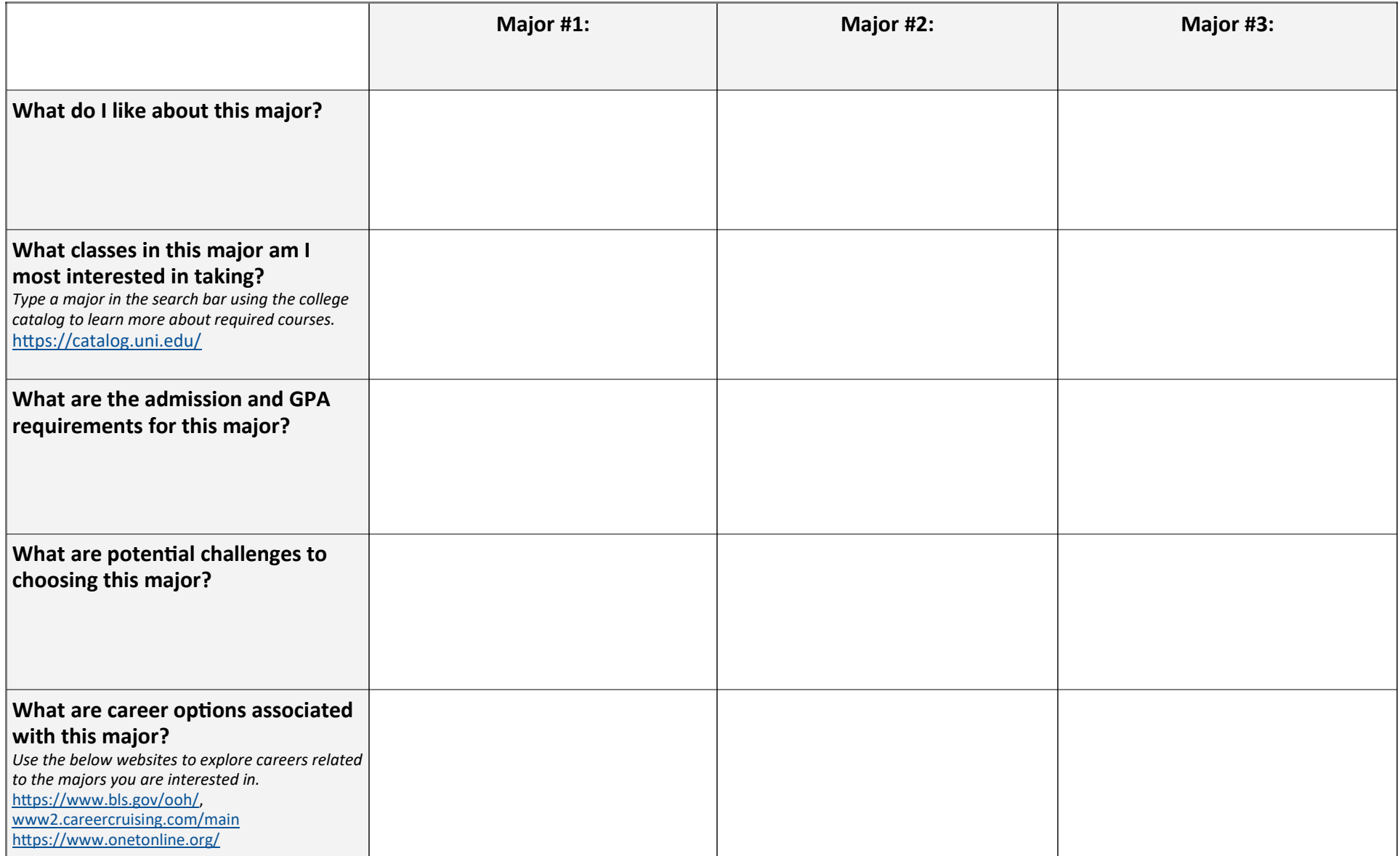

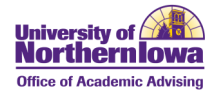

## **Exploring and Comparing Majors**

## **Next Steps For Exploring These Majors:**

- Take an introductory course in this major
- Get involved with a student organization
- Talk with a professor in this major
- Talk with a current student in the major
- Attend Majors in Minutes (offered every October)

Questions? Schedule a meeting with an academic advisor in the Office of Academic Advising for assistance with taking the next step in exploring majors!